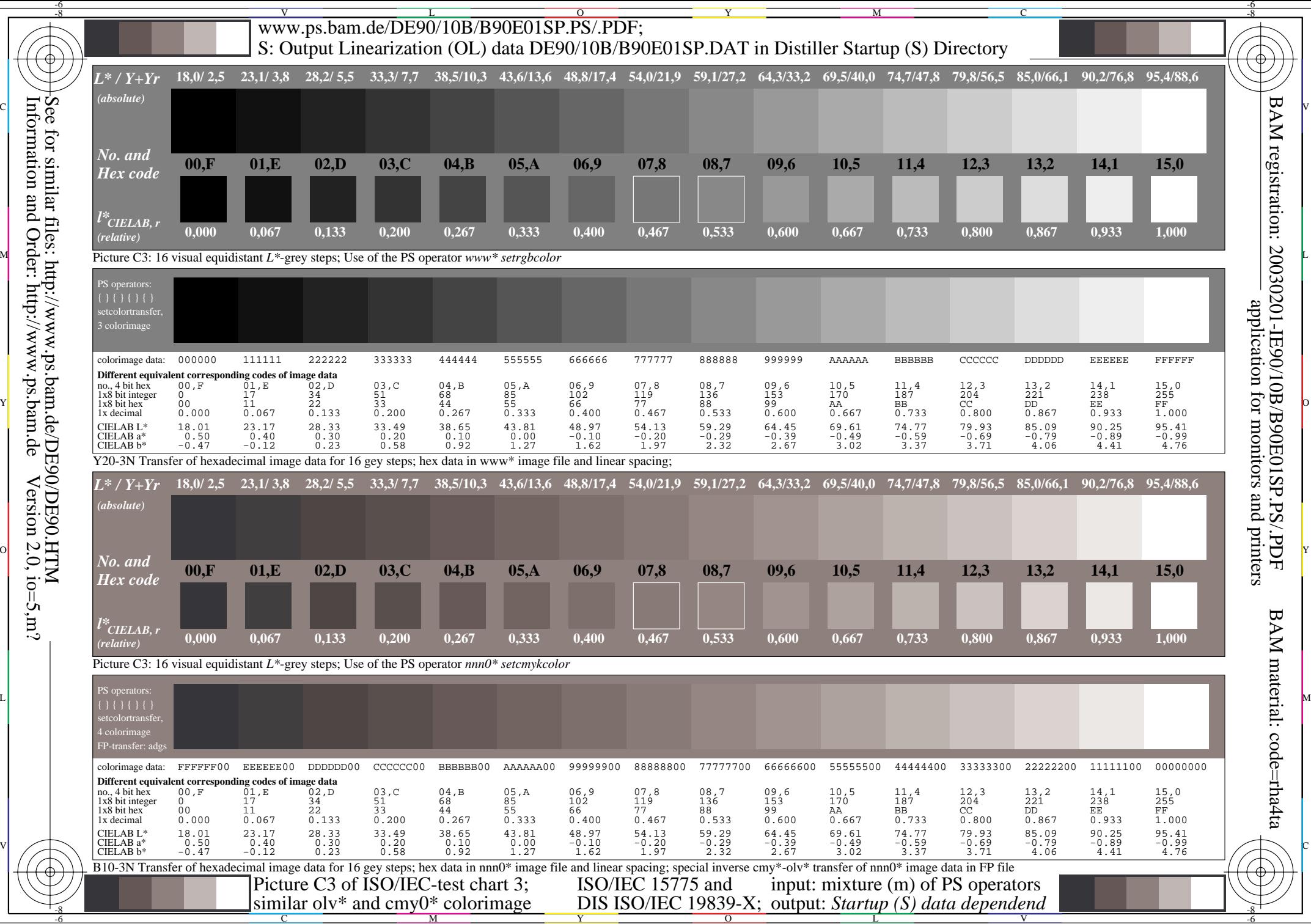

Information and Order: http://www.ps.bam.de $Version 2.0, io=5,m?$ See for similar files: http://www.ps.bam.de/DE90/DE90.HTM